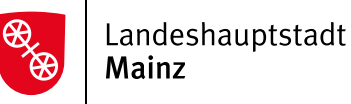

## Antrag auf Übertragung einer Genehmigung für den Gelegenheitsverkehr mit Taxen nach dem Personenbeförderungsgesetz (PBefG)

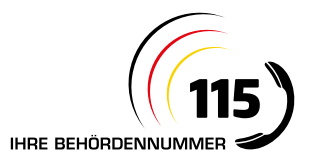

# Folgende Zeile wird von der Behörde ausgefüllt. Konzession gültig bis:  $\blacksquare$  Antragseingang: Fiktion: Datum:/Hz.

#### Angaben zur Taxengenehmigung, die mit allen Rechten und Pflichten übertragen werden soll (gemäß § 2 Abs. 2 Personenbeförderungsgesetz PBefG)

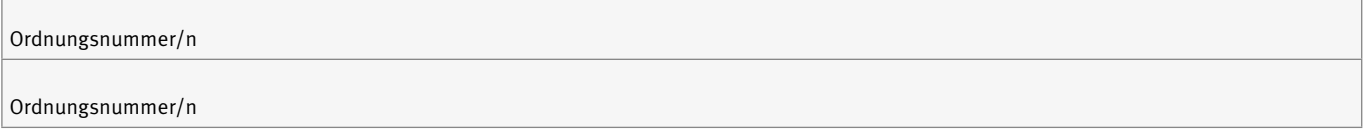

#### Angaben zur übertragenden Person

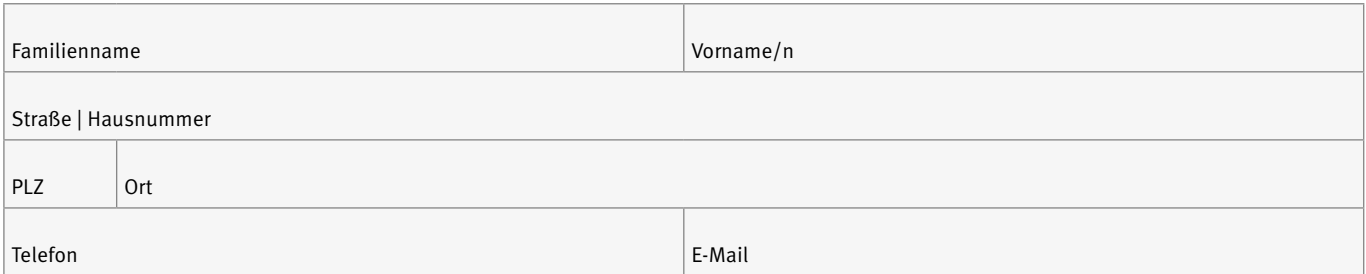

#### Angaben zur übernehmenden Person

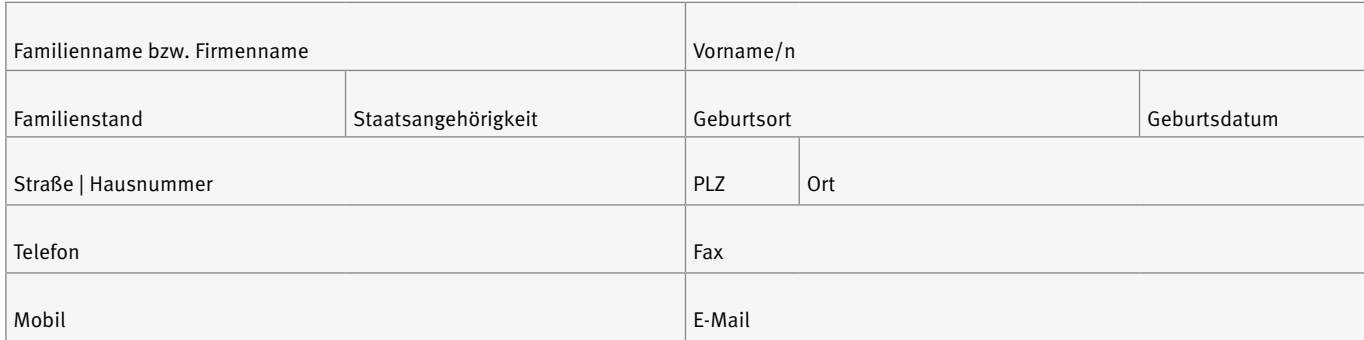

### Grund der Übertragung

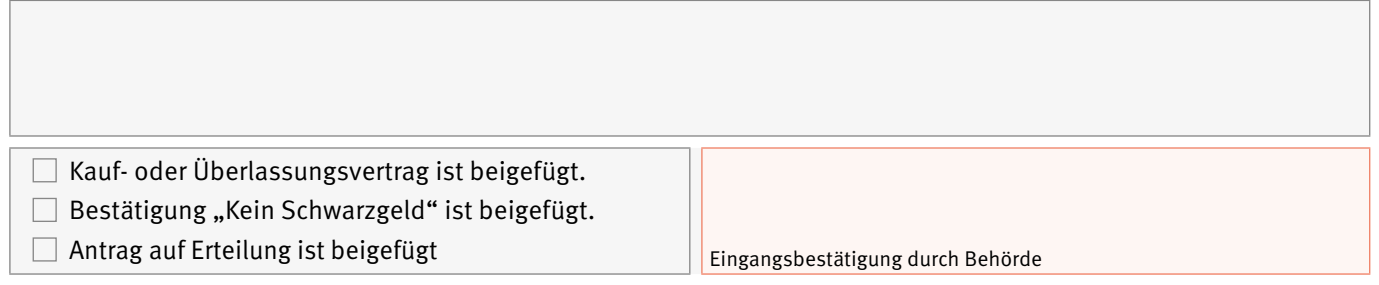

Weitere Informationen zur Verwendung Ihrer Daten finden Sie unter www.mainz.de/dsgvo.